#### Effective Programming Practices for Economists

# Background

File Systems

Janoś Gabler and Hans-Martin von Gaudecker

### Unix File System

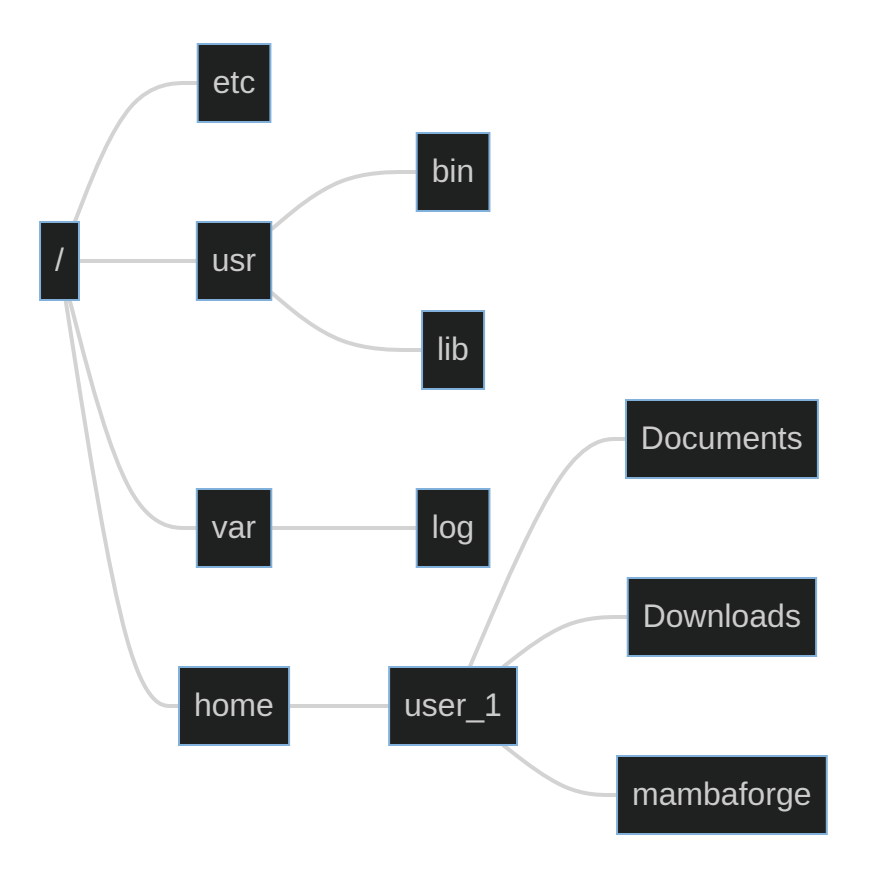

## Unix File System

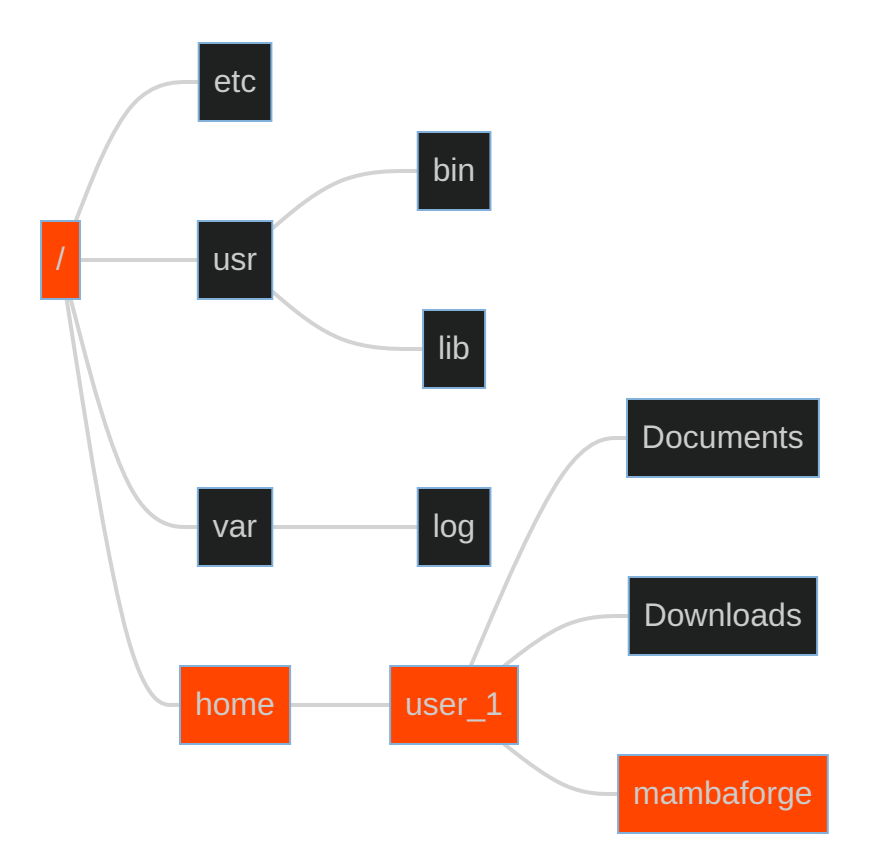

GUI representation D Shell representation

/home/user\_1/mambaforge

### Windows File System

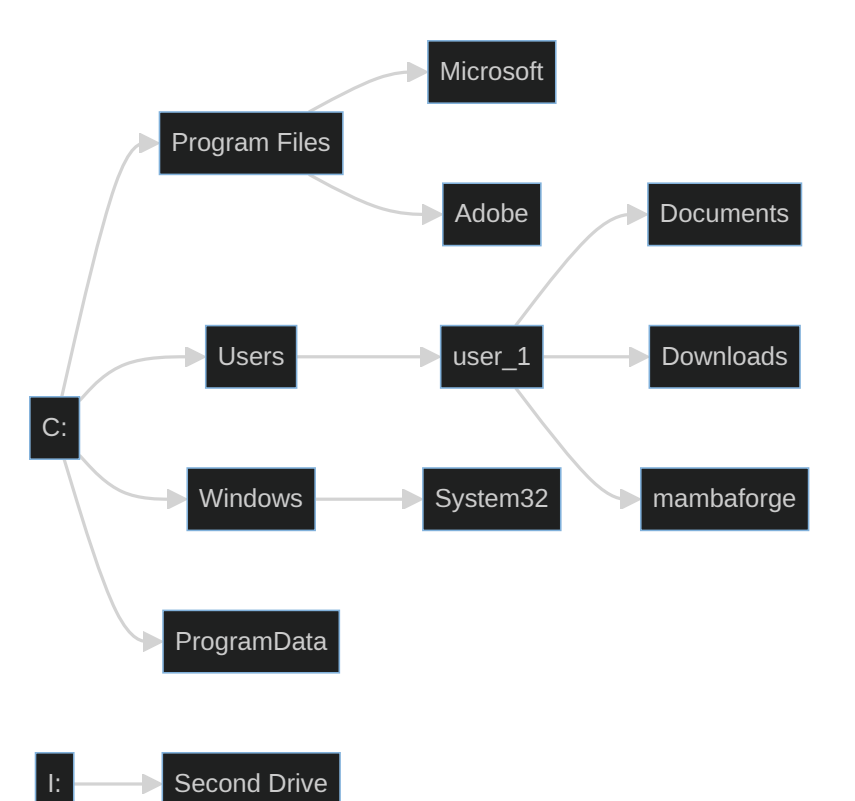

### Windows File System

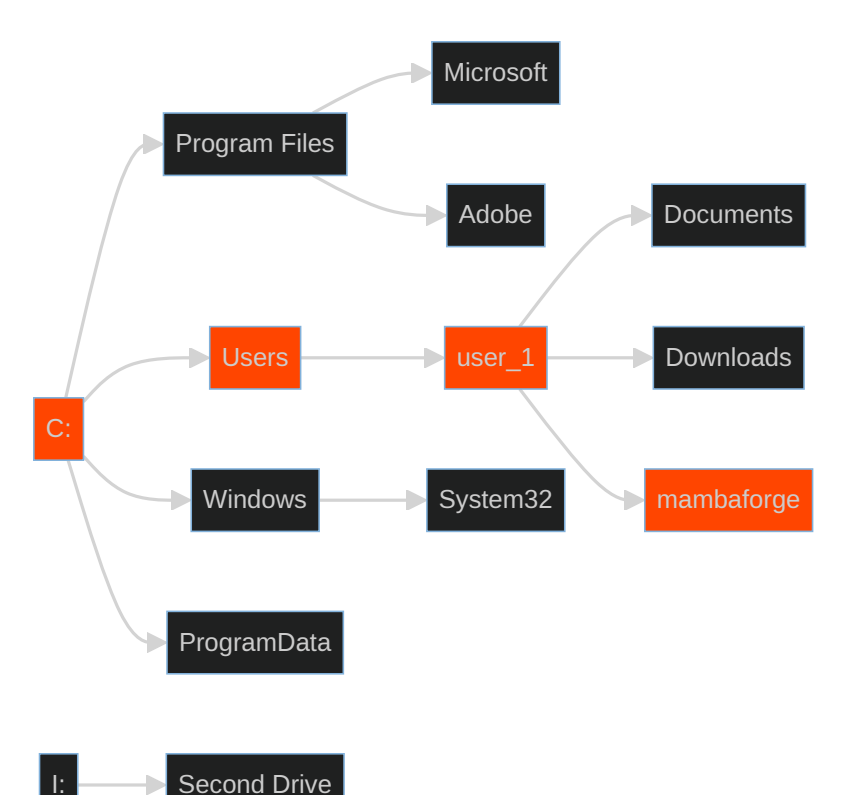

#### GUI representation

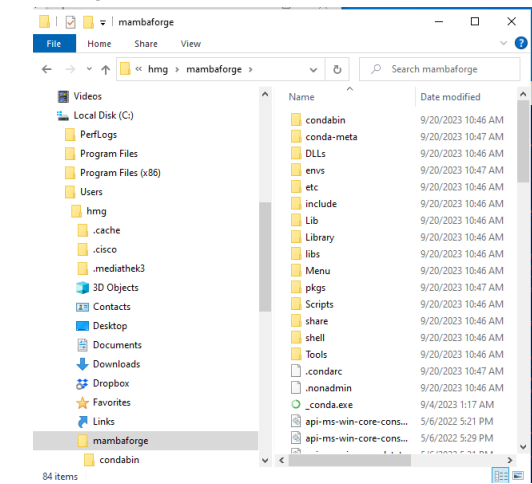

#### Shell representation

C:\Users\user\_1\mambaforge